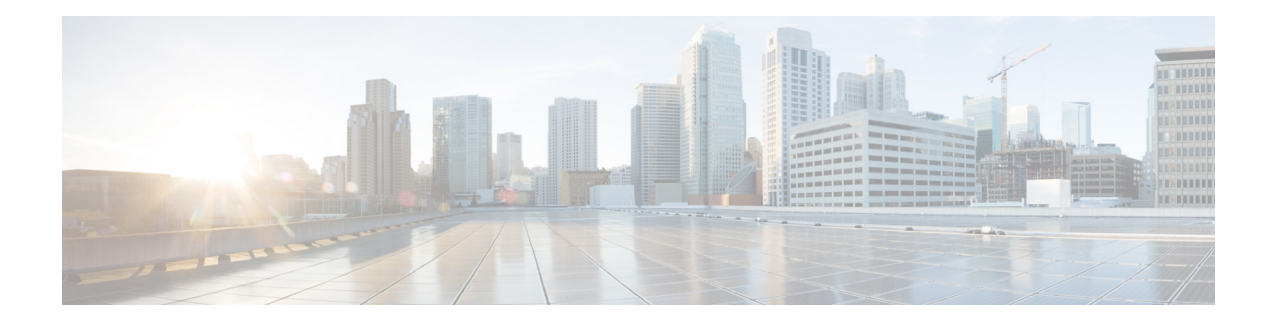

# はじめに

ここでは、『*Cisco UCS Server Configuration Utility, Release 3.1*』の構成および表記法について説明し ます。また、関連資料の入手方法やテクニカル サポートの受け方についても説明します。

#### 対象読者

このガイドは、サーバ、ストレージ、ネットワークの管理およびネットワーク セキュリティに責任を 持つ、専門知識を備えたデータセンター管理者を主な対象にしています。

## マニュアルの構成

このマニュアルは、次の章で構成されています。

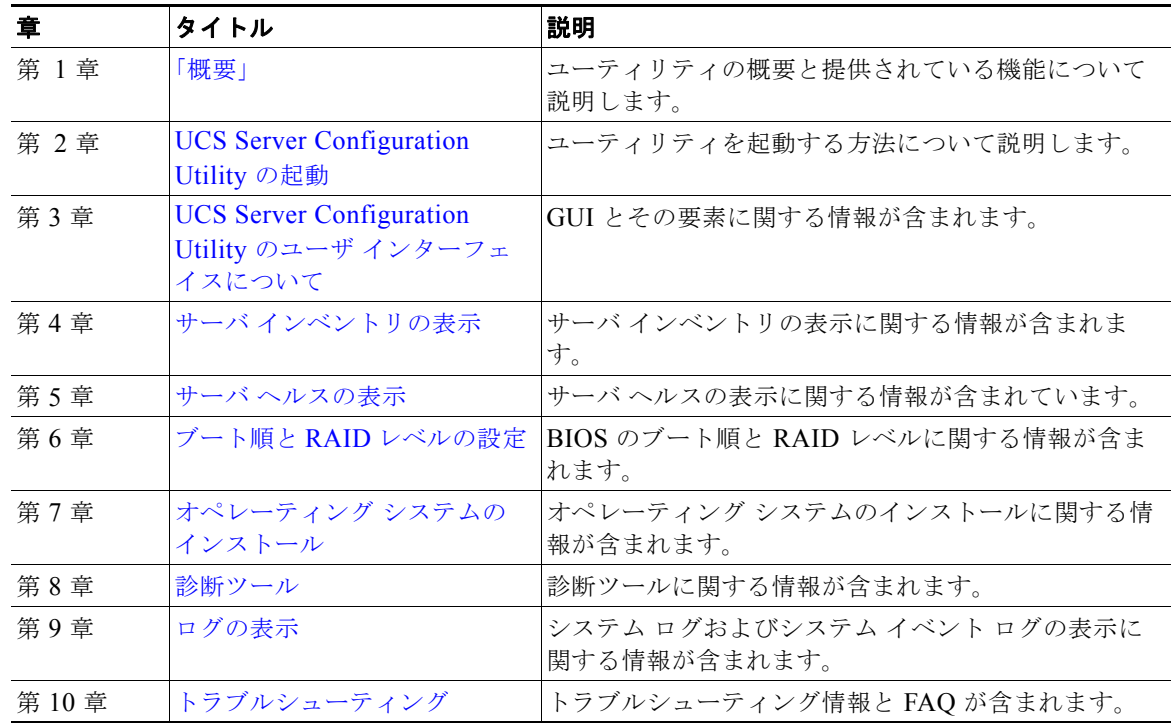

#### 関連資料

Cisco Unified Computing System(UCS)C シリーズ ラックマウント サーバのマニュアル セットにつ いては、次のリンク先にあるロードマップ ドキュメントを参照してください。

『[Cisco UCS C-Series Documentation Roadmap](http://www.cisco.com/go/unifiedcomputing/c-series-doc)』

## マニュアルの入手方法およびテクニカル サポート

マニュアルの入手方法、テクニカル サポート、その他の有用な情報について、次の URL で、『*What's New in Cisco Product Documentation*』を参照してください[。](http://www.cisco.com/en/US/docs/general/whatsnew/whatsnew.html) <http://www.cisco.com/en/US/docs/general/whatsnew/whatsnew.html>

『*What's New in Cisco Product Documentation*』は RSS フィードとして購読できます。また、リーダー ア プリケーションを使用してコンテンツがデスクトップに直接配信されるように設定することもできます。 RSS フィードは無料のサービスです。